## Package 'prettyglm'

June 24, 2021

<span id="page-0-0"></span>Type Package

Title Pretty Summaries of Generalized Linear Model Coefficients

Version 0.1.0

Maintainer Jared Fowler <jared.fowler8@gmail.com>

Description One of the main advantages of using Generalised Linear Models is their interpretability. The goal of 'prettyglm' is to provide a set of functions which easily create beautiful coefficient summaries which can readily be shared and explained.

License GPL-3

**Depends**  $R (= 3.5.0)$ 

Imports broom, car, dplyr, forcats, kableExtra, knitr, plotly, stringr, tibble, tidycat, tidyr, tidyselect, vip

Suggests rmarkdown, testthat

VignetteBuilder knitr

Encoding UTF-8

LazyData true

RoxygenNote 7.1.1

NeedsCompilation no

Author Jared Fowler [cre, aut]

Repository CRAN

Date/Publication 2021-06-24 07:40:05 UTC

### R topics documented:

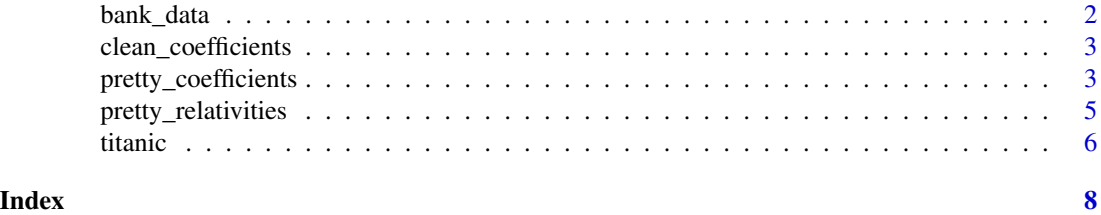

1

<span id="page-1-0"></span>

#### Description

It is a dataset that describing Portugal bank marketing campaigns results. Conducted campaigns were based mostly on direct phone calls, offering bank client to place a term deposit. If after all marking afforts client had agreed to place deposit - target variable marked 'yes', otherwise 'no'

#### Usage

data(bank)

#### Format

An object of class "data.frame"

job Type of job marital marital status education education default has credit in default? housing has housing loan? loan has personal loan? age age y has the client subscribed a term deposit? (binary: "yes","no")

#### Details

Sourse of the data https://archive.ics.uci.edu/ml/datasets/bank+marketing

#### References

This dataset is public available for research. The details are described in S. Moro, P. Cortez and P. Rita. A Data-Driven Approach to Predict the Success of Bank Telemarketing. Decision Support Systems, Elsevier, 62:22-31, June 2014

#### Examples

data(bank) head(bank\_data)

#### <span id="page-2-0"></span>Description

Processing to split out base levels and add variable importance to each term. Directly inspired by 'tidycat::tidy\_categorical()', modified for use in prettyglm.

#### Usage

```
clean_coefficients(d = NULL, m = NULL)
```
#### Arguments

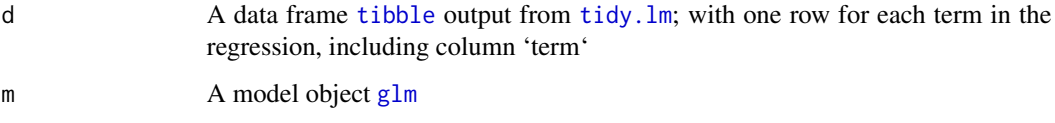

#### Value

Expanded [tibble](#page-0-0) from the version passed to 'd' including additional columns:

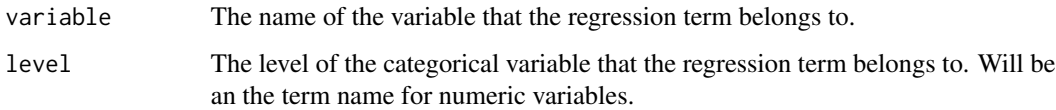

#### Author(s)

Jared Fowler, Guy J. Abel

#### See Also

[tidy.lm](#page-0-0)

pretty\_coefficients *pretty\_coefficients*

#### Description

Creates a pretty kable of model coefficients including coefficient base levels.

#### Usage

```
pretty_coefficients(
 model_object,
  relativity_transform = NULL,
  type\_iii = NULL,conf.int = FALSE,
  return_data = FALSE
)
```
#### Arguments

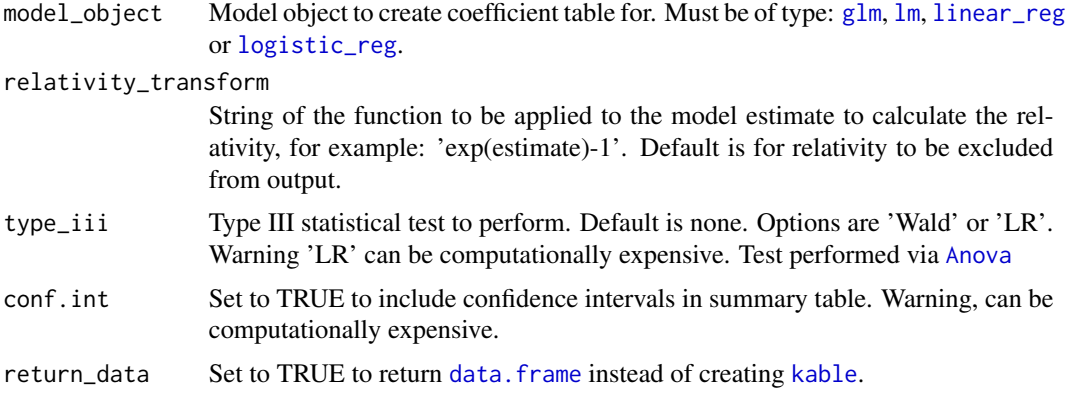

#### Value

[kable](#page-0-0) if return\_data = FALSE. [data.frame](#page-0-0) if return\_data = TRUE.

#### Examples

```
library(dplyr)
library(prettyglm)
data('titanic')
columns_to_factor <- c('Pclass',
                       'Sex',
                       'Cabin',
                       'Embarked',
                       'Cabintype',
                       'Survived')
titanic <- titanic %>%
  dplyr::mutate_at(columns_to_factor, list(~factor(.)))
survival_model <- stats::glm(Survived ~
                              Pclass +
                              Sex +
                              Age +
                              Fare +
                              Embarked +
                              SibSp +
                              Parch +
                              Cabintype,
```
<span id="page-3-0"></span>

<span id="page-4-0"></span>pretty\_relativities 5

```
data = titanic,
                             family = binomial(link = 'logit'))
pretty_coefficients(survival_model)
```
pretty\_relativities *pretty\_relativities*

#### Description

Creates a pretty html plot of model relativities including base Levels.

#### Usage

```
pretty_relativities(
 feature_to_plot,
 model_object,
 plot_approx_ci = TRUE,
  relativity_transform = "exp(estimate)-1",
  ordering = NULL,
 plot_factor_as_numeric = FALSE,
 width = 800,
 height = 500,
 return_data = FALSE,
 ylabel = "Relativity"
\mathcal{L}
```
#### Arguments

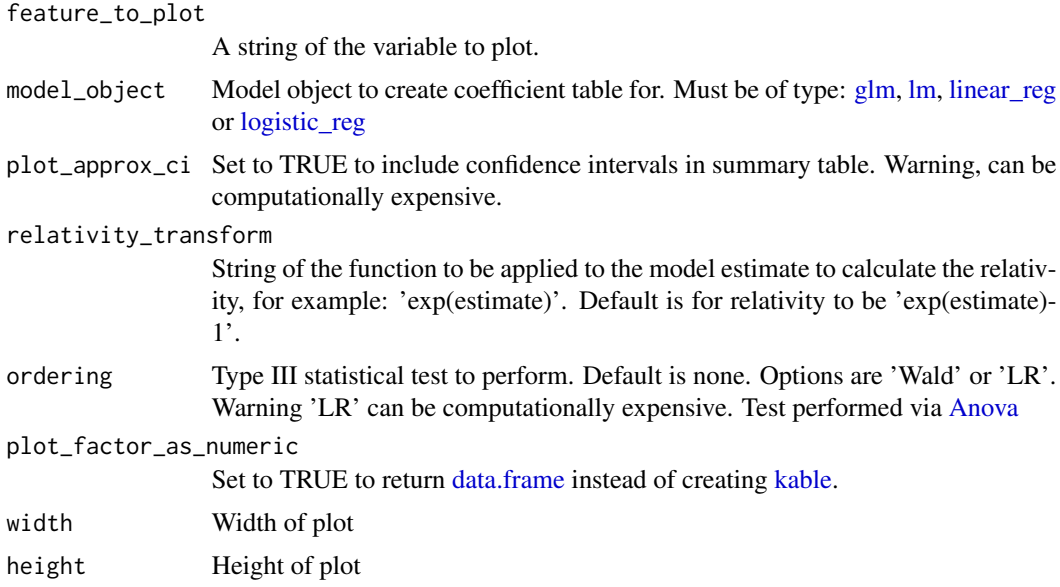

<span id="page-5-0"></span>6 titanic contract of the contract of the contract of the contract of the contract of the contract of the contract of the contract of the contract of the contract of the contract of the contract of the contract of the cont

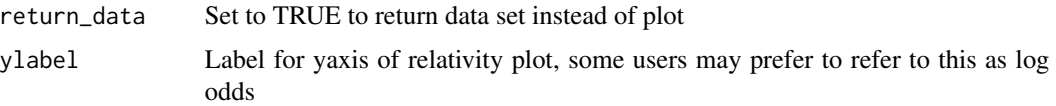

#### Value

[kable](#page-0-0) if return\_data = FALSE. [data.frame](#page-0-0) if return\_data = TRUE.

#### Examples

```
library(dplyr)
library(prettyglm)
data('titanic')
columns_to_factor <- c('Pclass',
                        'Sex',
                       'Cabin',
                       'Embarked',
                        'Cabintype',
                       'Survived')
titanic <- titanic %>%
  dplyr::mutate_at(columns_to_factor, list(~factor(.)))
survival_model <- stats::glm(Survived ~
                              Pclass +
                              Sex +
                              Age +
                              Fare +
                              Embarked +
                              SibSp +
                              Parch +
                              Cabintype,
                             data = titanic,
                             family = binomial(link = 'logit')pretty_relativities(feature_to_plot = 'Pclass',
                    model_object = survival_model)
```
titanic *Titanic Data*

#### **Description**

The sinking of the Titanic is one of the most infamous shipwrecks in history. On April 15, 1912, during her maiden voyage, the widely considered "unsinkable" RMS Titanic sank after colliding with an iceberg. Unfortunately, there weren't enough lifeboats for everyone onboard, resulting in the death of 1502 out of 2224 passengers and crew. While there was some element of luck involved in surviving, it seems some groups of people were more likely to survive than others. In this challenge, we ask you to build a predictive model that answers the question: "what sorts of people were more likely to survive?" using passenger data (ie name, age, gender, socio-economic class, etc).

#### titanic 7 and 7 and 7 and 7 and 7 and 7 and 7 and 7 and 7 and 7 and 7 and 7 and 7 and 7 and 7 and 7 and 7 and 7

#### Usage

data(titanic)

#### Format

An object of class "data.frame" survival Survival pclass Ticket class sex Sex Age Age in years sibsp number of siblings / spouses parch number of parents / children ticket Ticket number fare Passenger fare cabin Cabin Number cabintype Type of cabin embarked Port of Embarkation

#### References

This data set sourced from https://www.kaggle.com/c/titanic/data?select=train.csv

#### Examples

data(titanic) head(titanic)

# <span id="page-7-0"></span>Index

∗ datasets bank\_data, [2](#page-1-0) titanic, [6](#page-5-0) Anova, *[4,](#page-3-0) [5](#page-4-0)* bank\_data, [2](#page-1-0) clean\_coefficients, [3](#page-2-0) data.frame, *[4](#page-3-0)[–6](#page-5-0)* glm, *[3](#page-2-0)[–5](#page-4-0)* kable, *[4](#page-3-0)[–6](#page-5-0)* linear\_reg, *[4,](#page-3-0) [5](#page-4-0)* lm, *[4,](#page-3-0) [5](#page-4-0)* logistic\_reg, *[4,](#page-3-0) [5](#page-4-0)* pretty\_coefficients, [3](#page-2-0) pretty\_relativities, [5](#page-4-0) tibble, *[3](#page-2-0)* tidy.lm, *[3](#page-2-0)* titanic, [6](#page-5-0)